**TR 81071** ţ٣ AD A 1 0 9 3 6 FILE COPY Ë

**BROUJ70** TR 21071 **U.REARD EVEL 11** ROYAL AIRCRAFT ESTABLISHMENT **Technical Report 81071 June 1981** E **AUTOMATIC RELOCATION OF GROUND CONTROL POINTS IN LANDSAT IMAGERY** 

by

A.H. Benny

 $\bigstar$ 

Procurement Executive, Ministry of Defence **Farnborough, Hants** 

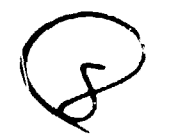

**FT12** S1 027

 $3/045$ 

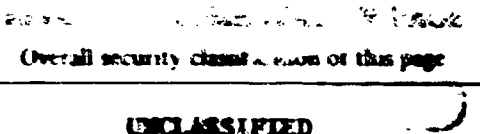

As tar as possible this page should contain only unclassified information. If it is neces ry to emer chanified information, the b above must be marked to indicate the classification, e.g. Restricted, Confidential or Secret.

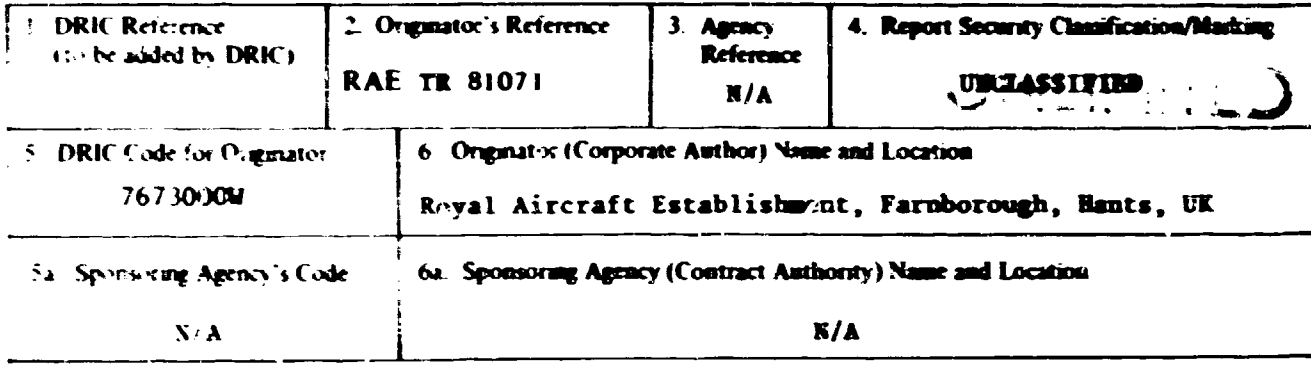

#### <sup>7</sup> Jak

Automatic relocation of ground control points in Landsat inagery

"2 (For Translations) Title in Foreign Language

Th. (For Conference Papers) Title, Place and Date of Conference

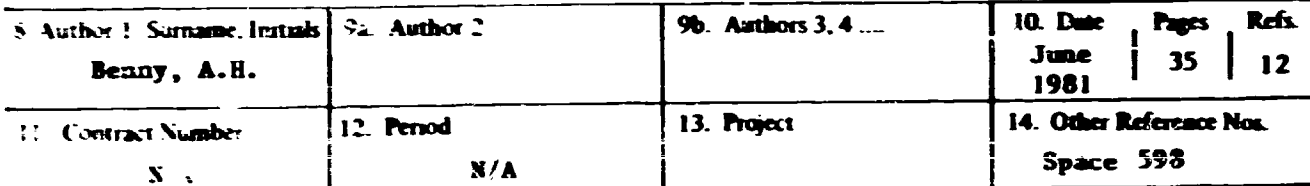

15 Destribution statement.

(a) Controlled by - Head of Space Department, RAE

(b) Special limitations (if any) -

(Descriptors sturked \* are selected from TEST) le Descriptors (Keywords)

Landsat. MSS. Ground-control-points. Automatic. Relocation. Multitamporal.

# " Aberat

Images obtained from the Landsat multispectral scanner are not provided in any normally recognised map projection system, so it is often necessary for a transformation to be made. This is usually done with the aid of ground control points, whose locations on the ground (or on a map) are accurately known and which can be ac urately located vithin Landsat images. The initial selection and location of such ground control points is usually performed manually.

For repeat  $-ie$  multitemporal  $-$  imagery, the same ground control points can be used. The positions of these points can be relocated within the repeat image either manually or, as described in this paper, by an almost entirely automatic computer process. This process has been found to work speedily and effectively on many repeat images of Britain, usually giving accurate relocation of well over 907 of ground control points.

The process has been devaloped for use with images of Britain, but it could readily be adapted for worldwide use.

WAATOO

UDC 629.195 : 339.5 : 531.7.084.2 : 629.19 : 535.61 : 681.3.056 : 526.8

# ROYAL AIRCRAFT ESTABLISHMENT

Technical Report 81071

Received for printing 5 June 1981

# AUTOMATIC RELOCATION OF GRIVED CONTROL POINTS

IN LANDSAT IMAGERY

by

A. H. Benny

# **SUPPLARY**

Images obtained from the Landsat multispectral scanner are not provided in any normally recognised map projection system, so it is often necessary for a transformation to be made. This is usually done with the aid of ground control points, whose locations on the ground (or on a map) are accurately known and which can be accurately located within Landsat images. The initial selection and location of such ground control points is usually performed manually.

For repeat  $-\in$  multitemperal - imagery, the same ground control points can be used. The positions of these points can be relocated within the repeat image either manually or, as described in this paper, by an almost entirely automatic computer process. This process has been found to work speedily and effectively on many repeat images of Britain, usually giving accurate relocation of well over 90% of ground control points.

The process has been developed for use with images of Britain, but it could readily be adapted for worldwide use.

Departmental Reference: Space 598

**Arynight**<br>E **Immeller BMSC London** 1981

المنابذ المنابي للمناسب

 $\mathbf{r}$  and  $\mathbf{r}$ 

# LIST OF CONTENTS

كسلير 次報

 $\tilde{\mathbb{Z}}$ 

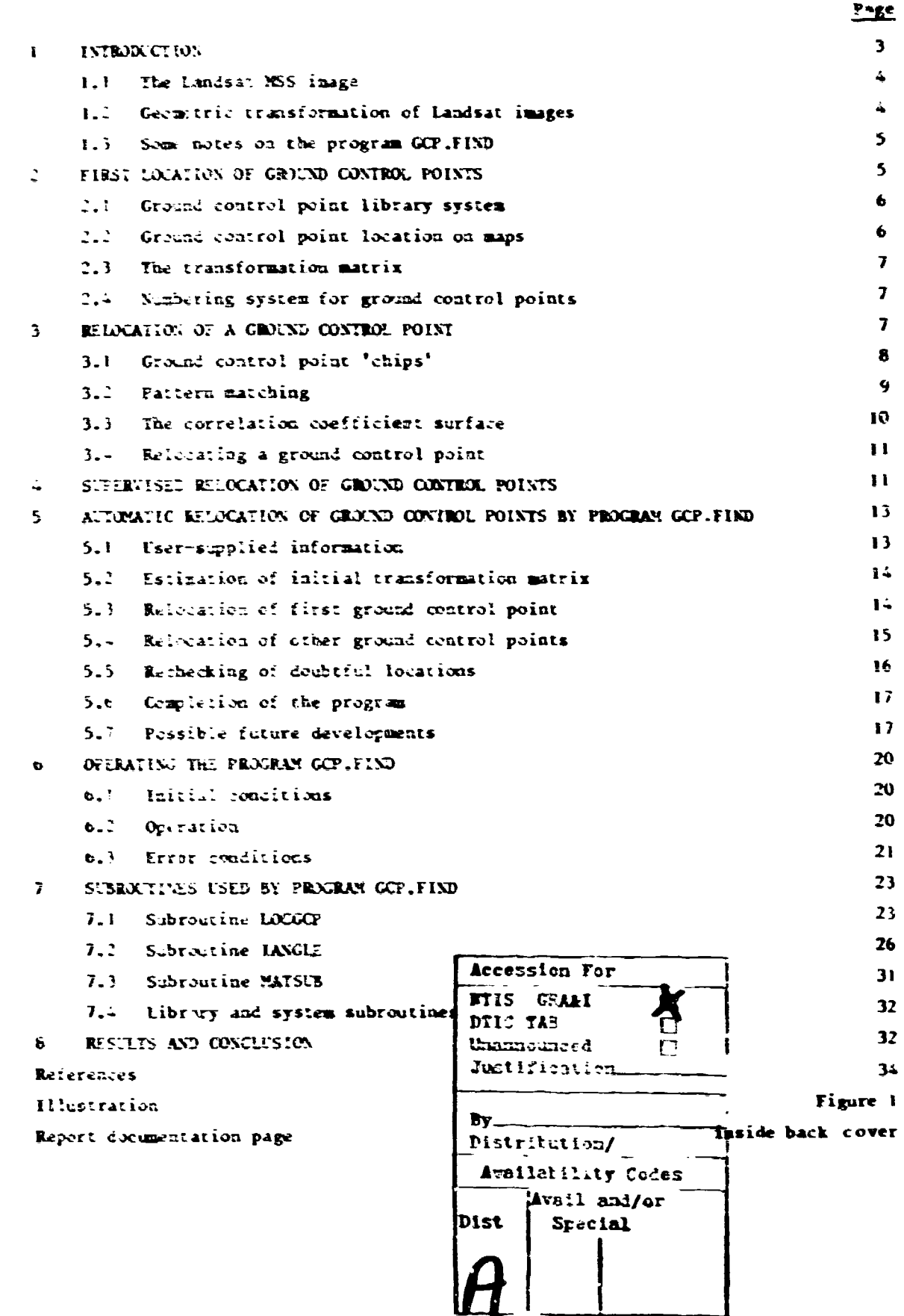

# **INTRODUCTION**

Information about the surface of the earth has for long been optained by a wide variety of methods. With the ability to ascend above the surface has occurred what is now referred to as 'renote sensing' (see Ref !), the acquisition of information from a distance, first by merial photography and latterly by earth satellite observation.

 $\mathbf{r}$ 

Observation of the earth from satellites has been made by photography and by other imaging methods. In some cases the photographs can be physically returned to earth (eg Skylab), but this is not always exavenient, and is certainly not so for satellites designed to make many observations over a long period of time. As an alternative to conventional photography, therefore, the earth's surface may be optically scanned by some means and the observations converted to a form which can be transmitted to earth. In this case the data can be reconstituted into a form which resembles a photograph, and which will be referred to in this Report as a 'picture'. This Report is concerned with digital data and pictures provided by the multi-spectral scanner (MSS) on the Landsat series of earth resources satellites.

Images provided by Landsat MSS cover an area approximately 185 km square, viewed vertically downwards, and are ofted immediately recognisable by a viewer who is familiar with the portion of country depicted. Recognition is usually by means of salient features, such as the shape of coastlines or the position of roads. However, a small amount of spatial distortion is present, so if the precise location of any particular fecture, or any exact distance, is required, it is usually necessary to resort to interpretive techniques.

Perhaps the most convenient treatment for Landsat MSS data is to convert or "transform" it to a known cartegraphic coordinate system. The information is then preserted in a form which is familiar, whose dimensions (scale and other properties) are understood, which may include calibration grid lines and which gay be directly compared with a conventional map of the same scale, to establish locations. Satellite imagery may then be studied by a wide variety of users, without their having to be concerned with the nature and details of the recognition and transformation process.

Two distinct forms of information are in general available for precise dimensional evaluation of photographs or photographical index images. One form of information relates to the details of the imaging system, for example in microphotography the magnification of the system, and in telephotography knowledge of any distortions introduced by the optical system as instanced by the difference between the behaviour of a sliding-back and a conventional camera. The other form of information is knowledge about the object being photographed, for example a measuring rod may be included in a photograph of an archaeological dig to provide the local scale.

The actual process of Landsat image identification and transformation makes use of both types of knowledge, is those concerning the imaging system and concerning the earth's surface. Certain features of the image can be 'recognised' and these, together with a knowledge of the geometry of the optical imaging process, allow the remainder of the image to be fitted into its correct place.

 $\ddot{\circ}$ 

The recognisable terrestrial features are referred to as 'ground control points' (gcps), and to be usable they must be identifiable both on the satellite image and also on some suitable calibrated map.

#### $1.1 -$ The Landsat NSS image

The Landsat MSS is described in detail in Ref 2. Briefly, the satellite moves in a near polar orbit (inclined at about 30 degrees to the equator) at a nominally constant height (about 900 km) above the earth's surface. As the satellite travels, the surface vertically below it is scanned in a cross-track direction, so that the observations form a raster scan of the earth's surface. The image is resolved into picture elements or pixels of about 80 a square, with some overlap of pixels along the scan line, so that each pixel is about 50 m in that direction. Observations are made at four spectral wavelengths. but this need not be considered here except to note that in practice the most convenient waveband for determining geps is the so-called band 7, (0.8 to 1.1 microns wavelength, in the near infrarred.

From this description, some properties of the resultant image may be deduced. Firstly, the scale of the image in the direction of satellite travel should be constant, since the near circular orbit provides a near constant speed. Secondly, the scale in the cross-track direction depends upon the nature of the scanning mechanism and the curvature of the earth's surface. (Variations in height of terrestrial features may be ignored since their effect, particularly for the low altitudes of the majority of Britain, is marginal if not undetectable.) Since the natures of these two scan effects are fairly accurately known, they can be compensated for. Other known effects such as the rotation of the earth beneath the satellite can also be allowed for. The resulting image, referred to as 'system corrected', is in the form of an oblique Mercator projection: indeed Colvecoresses<sup>3</sup> has proposed the use of 'Space Oblique Mercator' projection for Landsat imagery.

For many purposes it would be desirable to transform the image to a more conventional map projection, es some form of Transverse Mercator, and this can in principle be done by computer provided the latitude and longitude of some locations of the image are accurately known.

In practice, certain difficulties arise, and these stem from the lack of perfection of the satellite's movement. The orbit is such that the height ahove the earth's surface varies by approximately ±17 and the vehicle itself is subject to movements in all three of its rotational axes, is it pitches, rolls and yaws. All of these movements are to some extent measured and known, but not with sufficient accuracy to allow the image to be accurately calibrated. A reasonable level of accuracy might be defined such that no pixel is out of place, with reference to the map system, by more than its own dimensions.

#### 1.2 Geometric transformation of Landsat images

Since it is not possible to relate an image to the earth's surface with sufficient precision from available knowledge of the operation and movements of the Landsat imaging system, resort has therefore to be made to haowledge of the aubject being imaged. This

may be done with the aid of gops whose position can be determined, both on the image and also on the earth's surface. Since terrestrial features have been surveyed in great detail in Britain, it is convenient to use maps for the accurate determination of the position of geps on the earth's surface.

When sufficient gops have been located, both on the image and on a map, some form of mathematical transformation can be used to enable all points in the image to be transformed to the map coor linate system, this process being referred to as geometric transformation.

The identification of gops, both on an image and on a map, is in the first instance an operation which is done by human beings, as no suitable pattern recognition system has yet been set up to compare an image with a map. (It would seem feasible to perform this operation automatically by computer, for certain types of gops, for example, selected land-water boundaries.) However the Landsat system is a continuing operation, so repeated inages are produced, and it has proved feasible to use a computer to recognise and relocate known gops in these repeat images.

A distinction should therefore be clearly drawn, between (a) the first identification and location of gops both on an image and on a map, and (b) the relocation of known geps in other images. (Relocation on a map is, of course, not needed.) This Report is mainly concerned with (b), and describes an almost entirely automatic computer process, the program GCP.FIND, for relocation of specified grps within a repeat image.

The subject of geometric transformation has been discussed in the literature, one of the more detailed expositions being that of Shlien.

# 1.3 Some notes on the program GCP.FIND

Many countries have their own satellite data processing facilities, so this work has been primarily concerned with images of Britain, is the mainland and surrounding islands, but excluding Northern Ireland and Ireland. However the possibility of use elsewhere has been considered, and those features of the work relevant only to Britain have been noted. It should therefore be possible to adapt the program GCP.FIND for operation in other countries, with fairly limited changes.

The problem of relocating gops in images is essentially a practical one, and has been treated as such in this work. The processes which are described in this Report are ones which have been found by experience to work satisfactorily for an adequately large proportion of geps, on a wide variety of images of Britain, the whole operation requiring a reasonably small amount of computer facilities and operating time compared with other operations performed on the image. The methods described are not necessarily the 'best' or the most elegant and, indeed, considering the variety of images to be processed, it is doubtful whether a 'best' method exists.

#### FIRST LOCATION OF GROUND CONTROL POINTS  $\overline{2}$

 $\ddot{\circ}$ 

Since the first identification and lo tion of gops must be done before their relocation, the former process will be des. thed first. The author of this Report has

 $\mathbf{r}$ 

not performed any of this location work directly himself, but has made several suggestions which have proved of assistance in doing it, and these will be mentioned in this section.

#### $2.1$ Ground control point library system

The first grp work done in Space Department RAE is that described by Williams<sup>2</sup> who selected about 7+ locations in Landsat image path 219 row 24 of 2 July 1977. Subsequently, others at RAE have selected sufficient gops to cover the whole of Britain. Gops have been identified on Landsat images and on Crdrance Survey 1:50000 maps, locations being referred to the National Crid. Since a correspondence between image and map is required, the procedure results in the provision of two pairs of values for each gop: the column and row number of a pixel in the relevant Landsat inage, and the corresponding National Grid eastings and northlags, recorded to an accuracy of about 0.2 mm on the map, for the centre of the selected pikel. Setween 50 and 100 gops are selected for each image, and for the whole of Sritain this has involved the selection of about 1200 gops.

The main object of this work is to create a number of data sets. One of these is a 'master map-location file', is a list of all gops together with their National Grid locations. Other data sets are created for each image, containing a list of the 50-100 geps for that image with their column and row numbers in that image. These data sets are subsequently used to create a set of gop 'chips' as 'escribed in section 3.1.

It may be noted that for Britain it is only necessary to process alternate satellite tracks, as there is a full 50% overlap of adjacent images. Consequently all of Britain can be examined in about 18 images.

Now that the whole of Britain has had gops selected, the process described as the main subject of this Report allows all other images to have their gops located almost entirely automatically. Thus the many hundred imager with usable portions of Britain can be processed rapidly and almos: automatically as required.

# 2.2 Ground control point location in maps

Originally, gep location was done by Williams as follows. Geps were visually identified on image and map, for example road intersections, recognisable curves of rivers, shapes of lakes. For each such feature the nearest image column and row were recorded, together with National Grid easting and northing. Subsequent re-exmination of these gops has shown that the locations were not always as accurate as night be wished, for example since a relative rotation of about fifteen degrees exists between image and sap, the exact location on the curve of a river could be approciably in error. Again, a road intersection could be nistaken for an adjacent one.

Following experience with correlation of patches of images, the present author suggested that small patches of images be prepared, to the same scale as the maps, and on a cransparent base, so that each patch could be laid over the map and moved about until the best fit was obtained. Further, since the angle between image and map is known to at least an accuracy of one degree, (section 7.2) the transparency could include a line to indicate the relevant east-west direction of the map. This line could then be held parallel to the map east-west direction and the fit of image to map would then

involve only translation in two directions, without rotation. Finally, to aid in the determination of the centre of the centre pixel of the patch, a small circle could be incorporated during the preparation of the transparency. These aids, together with others determined in the light of experience, have enabled gops to be located extremely accurately, so much so that deficiencies within the image itself have been exposed. These deficiencies gelate to the several forms of system correction applied during the preparation of the computer compatible tapes, and are described in Ret 6. Additionally, the occasional absence of scan lines from an image can be detected. For greatest accuracy it may be necessary to start with "ras" imagery".

7

# 2.3 The transformation matrix

When a sufficient number of gips have been lecated on beth image and map, the information may be used to calculate a 'transformation matrix', which enables all image locations to be converted to map references, or vice versa. This has been described by Williams<sup>5</sup> and by Shlien<sup>7</sup>. Various types of matrix can be made, according to the number and accuracy of geps realiable, and the accuracy of the required transformation. A first-order matrix allows the image to be rotated, translated and speared only, whereas a higher-order matrix enables more complicated transformations to be performed, such as correction for non-linearity of the satellite scan mechanism. Present experience indicates that a first-order matrix gives useful results when applied to system corrected data, but that an appreciable improvement can be obtained with a higher-order watrix. Since the latter would also be capable of handling the scan line non-linearity present in non-system-corrected (or 'raw') data, it seems likely that this would form the optimum system for highest accuracy. Other aspects of the use of raw data will be touched on later in this Report.

# 2.4 Numbering system for ground control points

The whole of Britain (as defined in section 1.3) is mapped by, amongst others, 204 sheets of the Ordnance Survey 1:50000 Second Series. Each gop has been given a code number consisting of two integers, the first being the number of the US map on which it occurs and the second an arbitrary serial number on that map. Sometimes, due to overlap of map sheets, a gcp chours on more than one sheet, and in such cases it is customary to use the lower or lowest of the sheet members. Failure to observe this rule carries no adverse consequences in the operation of the computer program but may cause inconvenience when referring to maps. Provision is made for serial numbers from 1 to 99 inclusive, although the average number is less than six. This numbering system is described here mainly so that the detailed operation of the computer program may more easily be understood.

#### RELOCATION OF A GROUND CUNTRYL POINT  $\mathbf{3}$

**b** 

The operations described in section  $2$ , the establishment of a first set of grps, have been performed manually, and the results have been entered into data files ready for use by a computer. The determination of gep locations in subsequent images can be done almost completely automatically with the aid of the computer program GCP.FIND, which in the main subject of this Report. This program makes use of a method of relocating

individual grps, this being done by the subroutine LCCGCP (locate grp), which is described in detail in section 7. The following sections describe how all gops in an inage are lecated.

3.1 Ground control point 'chaps'

The task of establishing the location of a gop in an image is essentially one of pattern recognition. Any gip is by detinition the description of some terrestrial feature of non-zero size. For example, the definition "the intersection of the N4 and M5 materyays" whilst it refers, as a location, to the point where the centre lines of those roads intersent, in fact only has meaning with reference to the existence of the roads themselves for some short distance at, and to either side of, the intersection, The actual location of a gip therefore, is determined by the description of one particular point in its surrounding context. The gep can only be located by locating a surrounding area.

For the lirst location the pattern recognition problem is that of relating a portion of an image with a pertion of a map. In the case of Landsa: MSS, the image is in the form of a raster of rectangular pixels, whilst the maps used (OS 1:50000) consist of lines and coloured areas printed on paper, fo in non-digital form. It is possible to devise various methods of relating image and map, and it seemed that the method described in section 2 gave probably the best combination of accuracy with speed for the one thousand or so gips required. As moted, this method used a computer for the preparation of the photographic patches of image which were compared with the maps. It scems likely that a nore curomatic method of relating image to map would need considerably more effort to develop than the method described.

For the problem of relocating gops the situation is greatly eased, as it reduces to the matching of perticas of one image with another image, that is, both elements are in the same format, which is already a digital one.

In realiness for the matching process, small 'chips' of the original image are prepared. These chips are subluages, copied from the original image, and consist of 19 rows of 19 columns of pixel values, centred on the gep nominal column and row location. A 'library' of gep chips has been prepared and these are available for use by the program GCP.FIND. Fach chip forms its own small computer data file and the file name is based on the gcp number, described in section 2.4. Thus gcp number 172,3 has a corresponding chip with tile name G172.3 in a specified 'user area' of the disc data storage. Chips were prepared in batches, one batch per image, using the purpose-written program IN.CHIPIN.

The problem of relocating gops is made much easier than the general pattern recognition problem when it is noted that (a) the satellite height varies very little, hence the size of a gep is almost identical in every image, and (b) the direction of the satellite path (is its angle to the local meridian) varies very little, hence the gep is always orientated at about the same angle. Thus the pattern recognition problem becomes the manageable one of comparing and relating images of almost identical size and orientation. It is true that the object being imaged may change, from one satellite

pass to another, ey a field may be ploughed on one occasion and have growing crops on another, and such changes, discussed later, can make the relication problem more difficult, if not impossible in, for example, the case of a stam-covered reene, or of course a cloud-covered gep.

In practice, it has been found that gcp relocation can usually be satisfactorily performed by pattern matching a "chip" from one image, with another image, as described be line.

# 3.2 Pattern matching

 $\overline{c}$ 

The method of establishing the correspondence of chip and new image location is by means of the correlation coefficient, CC, calculated between the 19 by 19 (= 361) pixels of the chip, and a 19 by 19 pixel section of the new image. The correlation coefficient is calculated for any image location by the conventional method:

$$
zc = \left(\sum (x_i - x_a)(y_i - y_a)\right) \left(\sum (x_i - x_a)^2 \sum y_i - y_a^2\right)^2
$$
 (1)

where  $x_i$  = ith pixel value of the chip

- $y_i$  = ith corresponding value for the image
- x = average of all 361 chip pixel values

 $y_2$  = average of all 361 inage values

and the suggrations are conducted for  $i = 1$  to 361.

Expression (1) may be rearranged in the form

$$
cc \cdot \left( \sqrt[3]{\sum x_i y_i} - \sum x_i \sum y_i \right) \left( \sqrt[3]{\sum x_i^2} - \left( \sum x_i \right)^2 \right) \left( \sqrt[3]{\sum y_i^2} - \left( \sum y_i \right)^2 \right)^2 \qquad (2)
$$

where  $N = 36!$ , the total number of  $x_i$  or  $y_j$  values, and the summation is as before.

Expression (2) is more convenient tran (1) for computer evaluation because it does not involve the pro-calculation of the average values  $x_2$  and  $y_2$ . In subroutine LOCACF the calculation is seen in the form

$$
CC = R1/(R2, R3)2
$$
 (3)

Since RI only contains x, values, it may be calculated once only, for the particular chip, and will then be available for all further correlation calculations for that chip, whereas the terms. R! and RI must be recalculated for each position of the chip in relation to the new image.

If either the image or the chip, or both, should be uniform over their 19 by 19 extent, then the calculation of RI produces the value zero. In the case of a uniform chip, then R2 is also zero, and for a uniform image patch, R3 is zero. In either case the CC calculation is indeterminate, being the result of zero divided by tero. An attempt to divide by zero using the computer invokes a system error message, with cessation of program operation, so this condition must be recognised and avoided. This is done by checking that f is zero and it is necessary to use couble precision to ensure that an exact zero is obtained. Such cases are detected by LOCGC?, and CC is set to zero. In practice a uniform chip is never created and none exists in the chip library, but unitern portions of images have been found - these have occurred in cases of scannitud methanism failure when part of the data has been lost and the systemcorrected data has had a constant value inserted instead.

The calculation of R1 and R3 requires a significant amount of computer effort, as carn summation involves jet values, each of which is the result of a multiplication of two numbers. Further, the expression for CC has to be performed many times for each gop (see below). In fait, the largest single activity performed by the program GCP.FIND is evaluating CC. Any means of reducing this work would therefore be welcome. Barnel ant Silverman' discuss a class of algorithms for fast digital image registration. It seems, however, that their method is suitable for cases where the images being compared have approximately similar brightness, fo corresponding pixels have similar value. In the case of Landsat imagery the pixel values may vary considerably from image to image although the general pattern remains the same, and the fast registration method does not appear to be applicable. It is of interest to note that Orti of m." chose to use the cross-correlation coefficient method defined by expression (1) for matching purposes.

The numerical value of a correlation coefficient indicates the amount of correlation between the two items being compared. CC values range from +!, indicating perfect correlation, or identical patterns, to -i, occurring if one pattern is the 'negative' of the other. OC values near to zero imply little correlation. Experience of CC values found with Land at MSS imagery is mentioned in section 4.5.

#### The correlation coefficient surface  $3.3 -$

For the purposes of this and succeeding sections, it is useful to consider the concept of a 'surface' of CC values. For any given gep chip, it is possible to calculate CC centred on all column and row locations on the image. The values can be displayed in three-dimensional form, with the two borizontal axes being the column and row directions of the image and vertical direction being the value of CC. This will be referred to here as a CC surface.

In practice it is found, as might intuitively be expected, that this surface has the shape of an irregular hill standing out from a surrounding plain having mean value

were but with local noise leading to individual random values in the range of about  $-0.25$  to  $+0.25$ . The peak of the hill corresponds with the position of maximum  $CC<sub>n</sub>$  and this is the best relocation place for that chip on that image.

11

In practice, the CC surface may show a number of other peaks, these being due to other ground features having a similar general appearance. For example, a gcp centred on a small body of water such as a reservoir, will correlate with other such bodies of water of approximately similar shape and size. It is possible therefore, to obtain apparently good relocations which are in fact incorrect.

#### 3.4 Relocating a ground control point

In operation, the exact location of a chip in the new image is not of course known (otherwise there would be no need to find it), but, as will be shown in section 5, the approximate location will always be known, together with some measure of the probable maximum distance away from the actual location, say R pixels. These values approximate column and row number, and largest expected distance from the actual location - are passed to subroutine LOGGP as parameters and used by it in its search. LOCGCP is described in detail in section 7. It operates by starting at the supplied approximate location and conducting an outward rectilinear spiral search from there. The movements - upward, rightward, downward, leftward and so on - are due to the rectangular grid nature of the data. LOCGP stops the search either when it has positively located the gcp, (as explained below), it when it has completed the specified number of 'turns' of the spiral.

Due to the rethod of operation of the main program, it is acceptable to have an occasional mislocation. Experience with many but reds of geps in verious images of Britain ahous that the following algorithm gives an acceptably high proportion (wore than 902) of correctly located gops at the first attempt.

As the spiral search proceeds from its start, a correlation coefficient is calculated for each position. The value of the largest CC is stored (in fact the 10 largest values are stored in descending order, for later printout) and each time a higher CC value is calculated, the previous highest value is replaced. If at any time the maximum CC is greater than 0.5 and two complete rings of the spiral have been performed without a higher CC value being found, then the subroutine is brought to a halt, as consideration of the CC surface shows that it is likely that the correct location has been found, and is now teing passed. In the absence of such a positive relocation. LOCGCP continues until all R rings have been searched. It then returns the highest CC value found, provided that it is greater than 0.3, together with its position. If no CC higher than 0.3 is met, an indication is provided that no relocation point can be found.

# SUPERVISED RELOCATION OF CROUSD CONTROL POINTS

 $\overline{5}$ 

Before the operation of the program GCP. FIND is described in detail it is of interest to consider the steps leading to its present design.

Work on the problem of gcp relocation started with an informal feasibility study. It soon became apparent that a chip size of about 20 pixels square could be correlated

with an image in an acceptably short computer time, and that a spiral search was able to relocate gcps in a high proportion of cases. The operation was formed into a computer program, called GCP.LOCATE, (not described in this Report) whose operation was the basis for the present subroutine LOCCCP, though lacking some of the features now possessed by that subroutine.

This relocating program was then applied to images, in a user-supervised manner. The user started by making in estimate of the location of the first gop within the new image, and then used the program to perform the exact relocation. Another mearby gcp was then chosen. Referring to the original image, the second gcp was at a known distance, in columns and rows, from the first gcp. These column and row differences could then be applied to the location of the first gcp in the new image, to give an approximate location for the second gcp in that image. GCP.LOCATE was then used to perform the exact relocation. This operation assumes that the new image is to the same scale, and is orientated at the same angle, as the first image, an assumption which, whilst selion exactly true, is never far from the case. The differences of scale and orientation clearly introduce less absolute error for closely spaced gcps, hence the choice of near neighbours.

When several gops have been located, we by one, with the aid of GCP. LOCATE, a transformation matrix was then calculated, using least-squares fitting. Inspection of the residuals - the distance of each gcp relocation point from the 'best' fit given by the least-squares calculation - showed thether any geps had been badly mislocated, (assuming that most were correct). Such bad locations, if any, were then rejected and a Lew transformation matrix calculated. The resulting matrix allowed estimates to be made of the expected positions of other gops, and these were then relocated, one at a time, using GCP.LOCATE. After several more gops had been located, another transformation matrix was calculated, this being rather more exact than the first one, and the process repeated until all gops within the new image had been examined.

At the end of these operations, most of the grps had been correctly relocated, but a few had not been. Using the last-calculated transformation matrix, the expected positions of these few were recalculated one by one and new searches made for each. This sometimes resulted in satisfactory relocations being achieved, due to the better matrix, thus adding to the list of gep locations.

A first-order matrix is adequate for determining the approximate location of a gep and an existing program MATRIX  $5 -$  was used.

When several images had been processed by the method just described, it became apparent that the user vas employing a 'bumsu algorithm' and that with experience the 'decisions' involved were seen to be of a nature amenable to computation. It was therefore decided to combine the sequence of operations, as far as possible, into one allembracing program. Experience showed that not only was this possible but that it worked well for most inages examined. With further experience, refinancents were added watil the present program GCP.FIND had been evolved.

 $\mathbf{r}$ 

#### $\mathbf{5}$ AUTOMATIC BELOCATION OF GROUZD CONTROL POINTS BY PROGRAM GCP.FIRD

Following the work described in section 4, the program GCP. FIMD was evolved. When this program is run, it asks the user a few questions. Once these have been answered, the program then conducts its search, automatically relocating the majority of grps and providing a list of their locations. This program will now be described in some detail. the subroutines being described in section 7.

#### $5.1$ User-supplied information

**P** 

The information requested from the user includes:

- \* the filensue of the new image,
- \* in some circumstances, some details about this image,
- $\bullet$ the identity of the chosen first gcp.
- some indication of the location of that gcp in the new image.

The first three of these four items are of an undemnding nature and  $\frac{1}{r}$  .leed the second item is no longer requested in the majority of cases. Only the fourth item requires some effort from the user, and the possibility of performing that automatically is discussed in section 5.7. Apart from item  $4$ , the operation of the program can be considered to be entirely automatic.

The second item listed above concerns details about the image named in the first item. This inage (which may in fact be a subimage of an entire Landsat HSS inage) has associated with it certain information, such the the Landsat track and frame number, the date of the Landsat pass, and so forth. When this work started, these details were not provided with the image, and had to be supplied by the user at the terminal kayboard. It was therefore decided to attach a 'tail' to the end of each inage file, containing such information about the image. This tail is now automatically provided whenever an image is constructed on disc storage from the computer-compatible sagnetic tape, by the program IM.FUC.MSS<sup>0</sup>. If a subinage is formed from an entire image, using the program IM. SUS<sup>7</sup> the current version of that program ensures that a suitable tail is attached to the subimage, providing in addition to the details mentioned above, the correct top left-hand corner column and row mathers referred to the entire image. Since images are not usually retained for long periods of time on disc, in practice most images now have tails, so the second item is seldon requested.

The choice of the first gcp to be located is at the user's discretion and should preferably be one which stands out clearly from its surroundings. It is also preferable to choose a gcp well away from the edges of the image and as far as possible surrounded by other grps, so that there are many close ones, since this reduces the searching time. In practice it is belpful to choose a second 'initial gcp' at the same time as the first one is chosen, so that if the prime one cannot be correctly located a second one is immediately available.

If only cloud-free images were to be examined, one gcp could be selected as the 'standard' first gep for each track/frame in the Landsat system. However this program may successfully be used on images which have considerable cloud cover, provided that a proportion of the gops are visible, and in such cases meer discretion in the choice of gos is needed.

The user is asked for some indication  $\mathcal{A}$  the position of the first gcp, as the search is only conducted for 40 'rings', *ic* up to 40 rizels in all directions. **The** position may be provided in one of two modes, either as approximate column and row numbers in the new imse or **from** asurements taua from a picture of the Lmdsat scme. the four dimensions required being:

- **<sup>x</sup>**= borizontal distance of **Scp frwo left** bad side of picture.
- X **-** horizontal width of picture,
- **<sup>y</sup>** vertical distance of gcp from top **of** ricture.
- <sup>T</sup>**-** vertical height of picture.

Any unit of distance may be used, provided that the saw unit is osed for all *foor* **10**-  $\frac{10}{2}$  are assurements. In the case of a standard RAE Linoscan print, X and X are each a little more than 180 sm. Provided that all of the four measurements are accorate to the nearest an (ie their error does not exceed 0.5 mm) then the error in the implied low tion on the image should not exceed 18 columns or 13 rows, which is well within the search spiral of 40 rings.

# 5.2 Estimation of initial transformation matrix

When program GCP.LOCATE was used manually, the scale and orientation of the new image were obtained, by implication, by assuming them to be the same as for the original image. In the present program, the scale and orientation are calculated from knowledge of the Lumwsat system and the track **and** frame number. Thus. **an** isital ransformatiom natrix cam be calculated, to determine the expected positions of the second **and subseqvent** g<sub>2</sub>p<sub>\*</sub>, once the first gcp has been located. It is recognised tast this matrix is ouly an approximation, but it is satisfactory if it is good enough to enable several nearby gcps to be located.

To calculate the initial matrix, the folloning operations **am** dom. The pimel sine is assumed to be 57 by 79 metres, these being typical values. The orientation of the image with respect to the map coordinate system (THETA) is calculated for that image track *amd* frae nuer. by subroutine **I&GUE,** discribed in section 7. **The** rotation of both **x** and y direction are taken to be of value TTA, which implies that zte **i•ma** is not sheared. The angle of shear depends on the yaw angle of the satellite, ie **amy** deviation of the scan direction from perpendicularity with the direction of satellite travel, combined with earth rotation effects, and it has proved satisfactory to assume zero shear. Using these assumptions, four of the **six** matrix **values** can be calculated **and** placed into arrays SI and 52. Tese four values determine **the** scale **and** orientation **of** the image in relation to the **uso** coordinate system. The final two matrix values determine the relative displacement and are provided by the operation described in section 5.3.

5.3 Relocation of first ground control point

As the user-suplied information is provided, several starting operations **ae** performed by the program, as follows.

Once the filem ane for the new image has been supplied, that file is opened. Failure to open correctly,  $a_i$  a non-existent filename has been supplied, invokes a repect "equest for **a name.** Once opened, the file is examined *to* **set** whther it **boo** a tail. **-ff** it has, relevant data is extracted from it, if not the information is requested from the usear **-** Leadsat track and **fr** number ad **pass** date.

After the required first chip identity has been supplied, in the form of any atd serial numbers, subroutine CHPMAM is called, to coastruct the filenane for the gep chip. an invalid chip identity is recogaiisd **by** CMM., and **a** repeat request is **made** intill as satisfactory identity is provided. The master map location file is then searched for this chip identity and, if found, the rrIevarrut **ip easting and** northing are **stored an** the chip file opened. Failure to locate the .nip in the master map file causes a request for another chip identity.

An atteapt is thea mde to rtelcate **the** first gcp chip specified. **If** the appronimate location has been provided in the form of four picture dimensions, (section 5.1) then the program calculates the approximate column and row numbers. This calculation assumes that the pictorial representation of the image is in the form normally available in Space Department, RAE, ic a 'quick look' or better a Linoscan print, in which cames the whole CCT image is used, resulting in a slightly skewed parallelogram. The amount of skew is approximately one pixel in twenty for most images of Britain, with systes corrected datA. **If** the imtage is not systen corrected, or it the image is at **a** different earth latitude. then the amwuat *of skew* will probably differ. **In** such **cases** the calculation of the column number would need modification.

**As an** alternative to providing the four picture dimnsions. the user **mawy supply an** qappro- **imate locatiou A\*** CfLi. **and -.-- values. -P no** conversion' is **needed.**

Subroutine **WDC(C** is then called, to request **a** search f rom the location provided, for up to 40 rings, an action indicator being set to 7.0 for a mearest-integer search. **If** this first gep is iuot found **by WODCC.** indicated **by** the parameter **BFLT** 1-zurmed less than zero, *nessage* is displayed at the user terminal, and the program returns to an earlier stage, to request another **gep** and location. **'The** user **may,** if be so wishes supply the same gep but with a different starting location, if this seems desirable.

Occe the first gcp has been relocated, its column and row numbers can be used, together with its map easting and northing, to calculate the final two values of the initial first-order trastformation matrix, stored in arrays **91 and** 32.

# 5.4 Relocation **of** other groomd control points

**Af** ter the **f** irst gcp has been successfully located and the isitial transformtion matrix prepared, the relocation of other geps can commence. Since the transformation matrix is known to be only am approximation, the **accuracy** of predictios of **the** position **of** other **gCps** w-ill **be,0M** progreSsi~vely Voorse as **the** distance **of** the **geP** fran the first one increases. The next operation, therefore, is a scan through the master map location file **to** list **al1** kC~ps Which sea **likely. an** the basis of the initial **matrix, to he inside** or near to the ismage tor subimag,.) in **use.** This 'batch' **of gcps** is tabulated **in a mat of** arrays, which bold the map and serial numbers, eastings and northings and distance from

15

 $\ddot{\sigma}$ 

the first gcp, other table values being set to zero for later use. When this operation is complete, the user is informed of the number of gops in the batch, typically 80 to 100.

Each gcp in the batch is then eximmimeo, is ascending order of distance, in **a** similar meaner to the first one. Ith filename is constructed by subroutine **CIPNM**, the approximate location is calculated, now using the easting and northing together with the initial transformation matrix, the chip file is opened **ad** WCCO' is called to relocate it. Since the estimated position of each gcp should now be known much more accurately **than** the first **gop, a** much smaller spiral search is sufficient, **the** emimer oi ring specified being dependent upon the distance of the gop from the initial one. In practice this is found to be suitable, provided that the first gcp has been correctly located: if it has not, then there is little likelihood **of** any others being correctly **U,** ad. **When.** as usually occurs, the gcp has been successfully relocated. IDCCCP provides details of the position and correlation *(coefficient*, CC, and the main program informs the user that the chip **has** been found. It **may be** noted in passing that **a** considerable amunt of information on the progress of the program is provided at **the** user's terminal: this **may** be ignored, or **a** general va'tch kept **on** the progress, or the details ca **he** sawed on **a** logging file for subsequent detailed inspection. A later version of GCP.PIND omits much of this detail, and condenses the remainder.

After **10** gcps **have** 'been relocated, with *4X* of **0.6 or** nore, the subroutine WI151 is called. This subroutine calculates a new first-order transformation matrix, based on the actual positions of the **10** gcps and this should represent **an** imaprovement **upon** the initial transofruation matrix, which was not based on actual gcps. Following this calculat ion. subsequent; **LOOCiPi** calls oniv a- for **'12** riuqis to **be** searched, **astlh** better transformation matrix nwavailable increases the accuracy of the **estimated positions.**

**All** the remaining gcps in the batch **are** exained. with **a** I 2-ring search, calculating **a** fresh transformation matrix after **every** ten more **have** beem relocated. Ubm **all** in the' batch have been examined, another transformation matrix is calculated. The subroutine 4I&TSU is described in section **7.3,** but it may be mmtiond here that **a** limit to the accepted residual size **many** he W- - **<sup>a</sup>**paramter to this subiroutine, ad thus the occasional mislocated gop is not allowed to falsify the transformation matrix.

### **5.5** Rechecking of doubtful locations

To comlete the initial relocation **process,** poorly located gcps mre rechecked. The subroutine MATSUS, apart from calculating a transformation matrix, assigns to each gep error' which is the residual resulting from that calculation. Usually some of the gops have residuals which **are** rather larger thw might **be** expected, this limt beinsg arbitrarily specified **as 3** pixels. Such **gops are therefore rechecked, by a repeat** of the relocation process. It is sometimes found that a gcp can be relocated at a position more consistent with the others, usually because the *previons search* for that **"o** started too **far awky** to find it, **or** perhaps because **a** lnwer **peak ist** the **CC** suf ac had been **mat** previously. The augher of such better relocations is usually small, perhaps two per image, dependent on the quality of that image. An image with haze is amongst the most troublesome, leading to many mislocations which have apparently acceptably high CC values. **Indiana and interference in the control of the control of the control of the control of the control of the control of the control of the control of the control of the control of the control of the control of the control o** 

# **5.6** Completion *of* the program

The final stage\* **of** the gcp relocation process is to perform **a** search **to** the nearest **0.1** pixel (secztion **7.1.3).** To **d0** this. eac%' relocated **"e** is considered. **If** its residual is greater than 7 pixels, it is considered unsuitable and ignored. Otherwise the existing relocation position is used, and LOCGCP is called, this time with a limit **of~** ten rings, since rthe position is nom knoun quite accurately. **The** action indicator for **LOCQ7F** is set to **1.0,** to indicate that the search is to **0.1** piml, **Um** fact LOCGCP performs two spiral searches in this case: first a (maximum of) six ring search for the integer location, followed by a fractional search of up to ten rings. Occasionally the locatieA is modified during the integer search, and this is **usually** for the better **as** judged by the resulting residual.

**17**

Finally the program outputs its results in a 'permannt' form, ie other than the transient output to the terminal. The final relocation positions, to the namest **0.1** pixel, **are** output in **a 'SID** list'. **~n** position for **each** ma identity. Adfitionally, a final transformation matrix is calculated and output as a file, but this is not often used as such. and has been OmiL ted from subsequent versions **of** the program, **in** practice, wsers tend to prefer to acept the **SID** list and calculate **a** transformation matrix **of** oither first or higbet order unider their em control using **a** progrin GCWIT (not described here).

The program ends by closing all files. The user is then asked whether he wishes to use the program again.

## 5.7 Possible future developments

 $\ddot{\circ}$ 

This section mentions possible future developments of the program GCP.FIMD. Since some of these developments do not appear to be promising from an overall costeffectiveness viewpoint. and' use in other regions is no i at present required, **no** work is at present taking place. Some of these ideas might be useful however, if the scope of the work were to be extended, to cover substantial land areas outside Britain, particularly places having little cloud cover.

5.7.1 Automatic relocation of the initial ground control point

Each Landsat image **has** its centre at **a** defined nominal location **an** the earth's surfaze, as described in section 7.2.I(ii). For reasons described in **Ref** 2 in practice the centre of an image can be sme distance from the nominal position, **by up** to about **]Okm.** It would be possible to relocate the initial **Sep by** allowing it to **perform a** spiral search sufficiently large to cover **30 km** in **all** directions from the expected position. This would require about **360** rings in the along-track direction mad 48 i the cro --track direction. A search as wide as 480 rings is open to two objections, the more obvious one being the tim required: this might be as long **as 8** bmars **for** the entire search, altbough often the gcp wotild be found before **all of** the rings **had** bees examined. The other objection is based on relocation experience, which indicates that a number of possible relocations arp' likely to **be f cued** in such **an** extensive search. *sm* it would often be difficult **to** determine **by** machine which is the ' correct' ame **- peAk CC** value alona not nezessarily being sufficient.

**<sup>A</sup>**possiblic method would **be** to coodazt preliminary **searches** at **a** different **'scale'.** For exampe, an area **190 by J50** pixels in size could **be** reduced to **a 19 by 19** chip **by.** for **exampe.** averaging subsets of **10 by 10** piinls. or **by** selecting every tenth pimal of awry tenth raw. Ybe resulting "superckip" could then **be** relocated **by a** spiral mearch, comaring it with similarly treated portions **of** the image, **ea.0%** turn of the spiral beiag ten pixel& in width. It would **be** necessary to select **tdo** euperchip so that it contained a distinctive pattern appropriate to its sime. Once this preliminary velocation had been **mode**, a normal relocation process could then be conducted to ovtain the required accaracy. **If** necessary. **a** three or four stage operatiou coei'A **he** conducted. using several types of superchip, with reduction factors of say 7, and 5, though it seems **likely** that cue size **only** wold suffice.

The system would tierefore involve the use of oesuperchip. or possibly **a** series of two or three, for each Landsat scene. This system would seem well suited to regions of the world which *have* little cloud or hame. An Britain there is considerable cloud cover. and apart. from comletely oumsable *scenes.* ther'eare *smy* where **a** useful mount of **land** is. visible.\* but often not **(say)** the :antre. It would therefore be necessary to have a nuxber of superchips for each scene, and the user could select the most promising one. Even so. the larger superchips may not be relocatable, when the conventional sized ones can still be relocated in the spaces between clouds.

So experience has yet been gained witlý tbe use of superchips. It does seen possible however, that there maybhe difficulties in selecting suitably distinctive **areas** in **sone** inland parts of Britain and in other countries. though the extensively convoluted coastline of Britaiu should provide many suitable shapes.

**in** summary therefore, this mtbod should be suitable for **some.** but not necessarily all. parts of Britain and other countries.

5.7.2 Use of raw data for first. and relocation

**All** imagery usei for **this** work has been in the systain-corrected **form ,** which is known to include several types of alteration. For images of Britain the alterations include both a displacement of lines by one pixel at intervals of about 20 scan lines (the exact numer varies). **and** the insertion of extra pixels at intervals which may **be as** clame **as** oeper **29** pixels in the cotra of each scan line. **Thua** wt chips, being **19 by 19** pixels in size, vial include at *least* one of thase types of alteraties. **These** alterations are valuable for providing **amoverall** rectification **of** the image, but are made at the expense of local discontinuities. It ovens probable that both the initial location of gops on maps and also the subsequent automatic relocation could be done vith **a** higher level of correlation if such discontinumities did not exist.

There is now a considerable investment of effort in the existing set of chips extracted from system-corrected images, together with their colonn and row details, so it is mat economic to *change* **am** to **the** use of raw data. **Nowver,** if **a** nwsystemo were being set **up**, either for other regions of the world or for a different type of sensor, other **rhan** Landsat **WSS,** serious consideration **sboud be** given to the **se** of **data** containing as little rectification as possible. Since the nature of a gcp system is to allow

the application of some form of transformation, using raw data would merely result in a slightly more complicated transformation over which one has complete control, rather than transforming material which has already suffered one process of rectification.

Recent information indicates that some system correction is now being done by a resampling technique, rather than by adding pixels. The above mentioned objection would be less valid in this case.

# 5.7.3 Modelling of satellite behaviour

A complete rectification system would take account of the several geometrical considerations normally used for rectification, and would also take account of the movements of the satellite, in particular its pitch, roll and you. Shlien<sup>4</sup> has shown that it is possible to deduce evidence about the satellite pitch, roll and yer from the details of an image if sufficient gops are selected. Conversely, a more accurate fit of geps to inage should be obtainable if information were available about the satellite movements. In fact this information is known, if not to a high level of accuracy, but the information is not transferred to CCT (at least those available from Earthrat at the time of writing).

To obtain the highest accuracy possible, it would therefore seem desirable to use raw (ie not system corrected) data, and to have available and use all known information on the satellite attitude and its changes.

# 5.7.4 Automatic decision of relocation quality

Whilst observing operation of the program GCP. FIND, the user finds himself multing judgements about the quality of each relocation position. These judgements are based on such factors as the value of tae correlation coefficient CC and how close relocation is to the expected place. For example, a CC value of 0.9 within one or two pinels of its expected location appears 'good', whereas a similarly high CC value of say 10 pixels away from its expected place excites some doubt. Hormally it is better to suspend judgement until the whole image has been processed, at which stage the poorer locations are rechecked.

The author considers that it is better to restrict the operation of the program GCP.FIND to actually finding the locations, and leave the judgement of their quality to a separate program, (such as GCPFIT) applied to them. The only occasion during program operation when a judgement is needed is during the early stages when a rather higher value of CC (0.6) is insisted upon, to reduce the possibility of incorrect locations upsetting the first matrix recalculation.

# 5.7.5 Regions of the world other than Britain

 $\ddot{\bullet}$ 

GCP.FIXD was designed originally for use with Landsat images of Britain. For example, the maps used are in the British Mational Grid, which is not applicable to other parts of the world.

The program could be made much more general in its application by using some more widespread map system, such as Universal Transverse Mercator (UTH). This would chiefly

involve alterations to the subroutine IANGLE and, depending upon the map system used, might require additional date from the user, such as, for regions near the edge of a UTM zone, which zone is to be used. The map reference master file of gops would of course have to be provided in the appropriate coordinate system.

A few other changes would be macessitated and these have been mentioned during the course of the program description.

### OPERATING THE PROGRAM GOP, FIND

This section provides detailed instructions on how to operate the program CCP.FDCD. It assumes some familiarity with the host computer system (Prime 750) and some experience of using computer programs in general.

6.1 Initial conditions

The program maker use of (a) a Landsat MSS image in the form of a Space Department image-format file, (b) a muster map location file and (c) a set of gcp chips, so all of these must be available before operation can commence. Items (b) and (c) are normally present, in the user areas required by GCP, FIND, but it is the user's responsibility to provide item (a). Sormally a languat band 7 inage is used, because all of the chips have been prepared from band 7 images. Images in other bands have been tested, but, unsurprisingly, band 6 has shown less successful results than band 7, and bands 5 and 4 have shown poor results. Normally, an image is obtained in the form of a computer-compatible magnetic tape (CCl) containing all four bands, so relection of hand 7 presents no problem. Image-forunt viles may be obtained from a CCT by use of the program IM.FUC.MSS<sup>0</sup>, in which case a tail is provided for each file. For purnoses of comparison, it may be mentloned that the typical operating time to transfer an image by ments of IH.FUC.MSS is over one nour, since it involves two passes of a 2400 ft tape. Laus figure assumes sole use of the system: operation may be slowed in a multi-moor environment.

### 6.2 Operation

Program GC. IND has been observed to relocate all gops in a new image in a typical sol--user elapsed time of about one quarter minute per gcp, is 25 minutes for about 100 grys. The program has been designed so that all user interaction takes place at the beginning, after which the process may be left unattended. It is recommended that information presented at the user terminal, much of which passes rapidly, should be larged, so that it can be inspected at leisure, if need arises. It may be convenient to run the program as a 'phanton', to free the terminal for other use, but if this is done it is desirable to ensure first that the initial locations, up to the first matrix recalculation, are satisfactorily achieved.

Fig I lists the first 45 lines of operation seen on the terminal during a typical run. This figure will now be considered line by line.

COMO LOGFIL This user request opens a log file named LOGFIL which logs all of the subsequent terminal output. When the run has been completed the user should key in COMO -EMO to close the current log file.

GCP.FIND This requests the program to be run. The program announces its name and version date. The current date and time are then output, together with two times which refer to the processor and input/output time usage.

DLIB FUVI The initializing of the DLIB system by use of subroutine INIII (section  $7.5$ ) causes this message to be output.

# PROVIDE DETAILS OF THE SMAP:

TTPE INPUT FILE NAME: A 'snap' implies a unique Landant track/frame/date. The reply should be the name of the image-format file containing the band 7 image which is to have relocations performed. If an invalid or non-existent filename is provided, a further request will be made. When the file has been opened, its 'text' is output. together with its size in columns and rows. In the present case the image file has a tail, otherwise the user would be asked to provide the track, frame and date.

INITIAL GROUND CONTROL POINT: XXX X The user responds with his selected initial gcp identity in the form of two integers: the map mamber and serial mamber. If the identity is illegal or does not exist, the user will be informed, otherwise the chip file will be opened, its 'text' written out and its size provided - this should always be 19 by 19, as here, with the present system.

PROVIDE POSITION OF GOP AND SIZE OF PICTURE

DATA (NH, REAL) IN FORM x X y Y. Os IF COL AND ROW The user may provide picture dimensions as described in section 5.1 or, as here, provide an approximate column and row number. In the latter case:

APPROXIMATE G.C.P. LOCCATION REFEREED TO EXTIRE DWGE

COL: User provides approximate column number,

ROW: User provides approximate row number.

Amother version of the program requests the name of the file for the output 'SID' list. For this version, a standard temporary filenane is automatically provided by the machine.

The program may then be left to continue, proceeding in the manner described elsewhere, until completion. Fig I shows the spiral search for the first gcp and its successful completion. Finally:

ASOTHER IMAGE? to which the user replies YES or NO as he requires.

6.3 Error conditions

As already mentioned, operation may not be trouble-free. During the above description it was noted that invalid replies to questions often gave rise to error or varaing messages. Other possible causes of error messages are now described.

#### 6.3.1 Messages from the main program

The following messages can be provided by the main program. The causes and effects are explained.

21

 $\ddot{\circ}$ 

FAILED TO OFEN MAPGCP.MASTER The mester map location file was not successfully opened. In practice this should never happen. Causes could be (a) a system fault of some kind or (b) the master file is not present - perhaps it has been deleted. Since the program cannot proceed without the information contained in this file, it stops. The user is advised to consult the system manage;.

THIS SKAP DOES NOT HAVE A "MAIN" TAIL This message viil occur if an image is used which has been in existence since before tails were invented. In this case the user must answer some questions  $\neg$  track, frame and date  $\neg$  the answers to which are normally provided by information in the tail.

THIS GCP NOT IN MAPGCP FILE Occurs if the user provides a gcp identity (map and serial numbers) which does not exist. The user must provide mother pair of values corresponding to an existing gcp.

GCP PROBLEM The program makes some checks on the size of each chip, when it is opened. All chips are 19 by 15 parels, and should never fail this test. The message has never occurred in practice. If it did occur, the chip in question would be ignored and a new 'initial gep' would be requested.

THIS GCP CANNOT BE LOCATED. THY ANOTHER If the initial gcp is not relocated by LOCGCP within its 40-ring search, this message is output. The user should select another initial gep or provide another estimated location for the present one, repeating the process if necessary until relocation is successfully achieved.

# 6.3.2 Messages from subroutine LOCGCP

33 IS TOO MANY RINGS FOR LOCGCP This would occur if LOCGCP were called with a mumber MW of rings in excess of 41. Should any of the declared parameter values, MSQ etc, be changed, the value 41 might be affected. This message is really an aid for the program writer, as it would expose certain program writing errors. Users should never see this message.

DESONISATOR IS NOT POSITIVE This message, too, is a survival from the program writing stage, and the message should now never be seen by users. During the correlation coefficient calculation the square root of  $R_4 = R_2 \times R_3$  (section 3.2) is calculated. #4 must not be negative as otherwise the system youtine SQRT will fail and #4 must not be zero, as otherwise the resulting CC would be infinite (the result of a 'divide by zero'. This message informs the user if either of these conditions should occur.

### 6.3.3 Hessage from subroutine MATSUP

NATSUE: OKLY K SUITABLE GCPS FOUND NATSUE cannot perform a meaningful calculation if less than four geps have been relocated, so the program is brought to a stop. This occurrence is related to the nature of the image or the position of the initial gep within it. For example, if for some reason the initial gcp has been mislocated, the subsequent gops will probably be either mislocated also, or not relocated at all. Thus there will be insufficient apparently good gcps for MATSUB. Again, if there are few clear gops on the image, due to the presence of clouds, only a small number may be found in the batch of those within 50 km of the first. In most cases the user can

deduce the nature of the problem from inspection of the log file of the program run and examination of a picture of the image.

### 6.3.4 Nessage from subroutine LANCLE

TANGLE: PATH N OR ROW N OUT OF RANGE Subroutine LANGLE checks the validity of the Landsat path (track) and row (frame) within the limits of the whole system, 1-251 and 1-119 respectively. Since IANGLE is designed for use in "ritain only, it would perhaps be more apposite if these bounds were restricted to allow only British scenes to be dealt with. This message should never occur when using sn image heving a tail, as the track and frame numbers should always be valid. In the case of a tail-lers image the user is asked to supply these details and could provide invalid values, in which case the message would be output and the program would stop.

# 6.3.5 Other messages

Most other messages provide information on the operation of the program rather than about errors. A complete run of GCP.FIND produces a log file which may be many hundreds of lines long and provides considerable detail concerning the progress of the search. It is hoped that most of these messages are self explanatory. As mentioned above, later versions of the program provide less output information.

#### $\overline{ }$ SUBBOUTINES USED BY PROGRAM GCP.FIND

#### $7.1$ Subroutine LOCGCP

The general method by which subroutine LUCGCP determines the location of a gep chip in a new image has been described. This subsection describes the subroutine itself in some detail.

Subroutine LOCGCP has four perameters; the column and row numbers at which the seatch is to start, the number of rings, R, to search and an action indicator. After operation, it returns the relocation column and row numbers, if found, and the result of the search, which may be in the form of a correlation coefficient value, but if less than zero in value, is interpreted as indicating the manner in which the search failed. Thus, if the best CC value found is less than 0.3, this is not considered to be a relocation, and the indicator is returned as  $-i$ , to indicate this fact. A value of  $-2$ is returned if the subroutine is asked to search starting from a location which is outside the image, or insufficiently within it: any position less than 9 pixels in from any edge of the image will not allow a correlation between chip and image to be calculated. It is the responsibility of the calling program to examine the result returned by LOCGCP, and to take appropriate action.

The next operation of LOCGCP is to read the chip pixel values into an array IPAICH, of size 19 by 19. As each line of the image is read in, the opportunity is taken of performing the calculation of R2 (referred to in section 3.2) for use subsequently in the CC calculation.

### 7.1.1 The search workspace

5

A Landsat MSS image is normally over 3000 by 2000 pinels in size, which is far too large to hold in the fast memory of the host computer (a Prime 750 machine), so the data is held available in slow memory. It is therefore advantageous to transfer a portion of the image into fast memory a *d* then conduct the spiral search, rather than to perform the search by repeated access of data from slow memory. An early operation of LOCOCP, therefore, is to transfer a suitable amount of the image into the workspace. rVOW. in fast memory. The size of lKV has been chosen **as** 101 pixels **sqare,** is <sup>a</sup> little over 10000 words, which is **a** reasonable size for fast memry. This square array is centred on the starting location and thus aklows 41 rings of the spiral to be searched. If an R value greater than this is requested, an error message is output. If an R value less than 41 is specified, only the required amount of image is brought into the uorxapace. minimising the data transfer time. Ibis, if the location is **know** fairly accurately, the whole process is speeded up, both because of the reduced amount of data to transfer (a slow input process) and the reduced computation time involved.

If the specified %earch locat ton is close to the edge of the image **(though** not of course  $r_{\rm c}$  arer than 9 pixels) there may not be a complete square of image around that location. This situation can be handled: LOCGCP reads in as such image as is available into the works, ace and then conducts the search. If at any time during the search the chip extends beyond the available image, then no CC calculation is made. This arrangement eusures that the maximum moont of searching which is mathematically meaningful is in fact done.

### 7.1.2 The spiral search

With hoth chip and search area of image available in fast memory, the outwardly spiralling search can communce. The search starts at the location specified by the input parameters, and then mevs in steps: **ote** sep **up.** one step right, two separate steps down, two separate steps left, three steps up, and so on. At each step, the correlation coefficient is calculated as described in section 3.2. CC is thus calculated at each position along the spiral. After each calculation it is *eammmad* to **see** if it is any larger than any previous **CC** value so far met during this search, and if so, the new CC is stored, together with the column and row numbers. Up to nine previous values in **those** arrays are retained, and provided CC is greater than 0.5. the number of the current ring is recorded, at all times retaining the number of the ring containing the highest value of **CC** so far found.

Section 3.3 described the CC surface, which in prectice consists of a hill, whose peak is the position of largest CC value, rising from a rough plain. The spiral search, starting from some place not too distant from the hill, can then be imagined. As the spiral search proceeds, each turn rises higher up the flamk of the **hill.** until eventually the peak is passed. Thus if a reasonably high CC value is met and then no higher value is met on the next two rings, it is a reasonable assumption that the peak has been passed. **If** lwetr, no CC value **as** high as say 0.5 **has** been met, it is uncertain that the peak has been **found,** and the search is alkoved to ccnstinm until all the rings have been completed.

S

As described, the andel is open ro objections - i: is possible to postulate hills with double peaks, or ones which are surrounded by a high plain level. It is the essence of a suitable gcp that it does not have such behaviour. Ideally even at

- - - -- - -

different times **of** year **or** with different **sun elevation etc, the CC surface should abo a** single. fairly steep an tall hill rising from a **low** plain. *Ccps* ubich **do not** *sbm* such desirable behaviour should, if possible be removed from the list, as the fact becase evident.

**in** practice it is **smatimas** found that a gpis correctly relocated with a **peah CC** value less than **0.5** and in such cases sow coupstatiou time will have **heen veted by** continuing the search unnecessarily. Nowever it is not possible to use the value of CC *as* an indication of true relocation, as experience **aos~** that values fram about **0.3** "wipards **con** correspond to correct location, **and** peaks **of up** to **0.6** or more **are** sametms incorrect, due to a chance correspondence.

Experience has shown that the search rules described above work very successfully. -providing that **a** little care **has** ?een taken in the choice of **gcps. fmnever. gcpe** ubich are mislocated by LOCOCP tend to be those difficult to locate manually on first identification, so in practice there is a natural bias towards 'good' geps. The major source **of** incorrect locations is **when.** for **sow** reason such **s a change of** groa **mee** or the gcp has been weiled by a light haze, no location is possible. In such cases LOCGCP **'may** detect a position where **CC** is for chance reasons greater than 0.3, and this random -locatiou is returned awl~ accepted. Such mislocatioms can **usually** be detected **ai,.** eliminated **by** the min program later on,

When the search has concluded, some results are displayed on the user's terminal. These inclvle the location itself, as colum **an** raw. together with the peak **CC** value. but include in addition a table of **CC** values for the 5  $\times$  **5 square of image location**? surrounding that peak, and the  $(\mathbf{u})$  too neat highest **CC** values found during the search. These results enable the user to visualize the **CC** surface and the approach of the spiral to the correct location. **Much** of this information has i een omitted from a recent version of the grogram, as some users are not interested in it.

# 7.1.3 Location to fractions of a pixel

Inspection of CC surfaces as described alove showed that often a value adjacent to the peak was **only** slithtly **less** high, indicating that the 'true' location **was** probably between the **two** integer locations. ibis xugpned the possibility that **a wae** curate value could be determined. **The** method chosen **was to** start **frun** the integer location of *saxinom* CC and to spiral outwards in rings of 0.1 pixel rathey than the **usual 1.0** pixel. To perform the calculations **of CC,** a grid **of** pixel **values** at istervals **of 0.1** colown and raw **are needed, and** these wve obtained **by** linear interpolatiam **fra** the adjacent tuc, or more usually. four. pixel **values. This metho eumbles** the 'true' location to be obtained to the nearest 0.1 pixel. Linear interpolation is chosen as probably the quilikest method, and although clearly not mathematically the most accurate is probably more than sufficient for the purpose, considering the nature of the overall  $\frac{1}{10}$  system. **0.1** pixel corresponds to about **6 a** in the scam direction and 8 **a** in the travel direction.

lOC'is instructed whe ther to search to **an** integer or a fractimasl location **by sanm** of an action indicator parameter. **A** value of **2.0** iudicates **an** *integr @sarch*

**2S**

whereas a value of  $1.0$  (actually any value not within the range of about 1.5 to 2.5) indicates that a fractional search is required. The calculation of values to 0.1 pixel spacing is in principle similar to that done for integer pixels. The creation of the spiral is done by a series of steps, as before, and, as for the integer case, is stopped when the peak CC value has been passed.

### 7.2 Subroutine LANGLE

Since Landsat satellite orbits are neither poler nor equatorial, the path of the satellite, or rather its ground nadir, will make some non-zero angle with true north. The transformations described in thi. Report are made to British National Grid, the morthings of which are only true worth at one longitude (2 degrees west). For any image, the centre of which is specified by a path and row unaber, there will be a difference angle between satellite path and grid northing. It is the purpose of subrouti: a IANGLE to calculate this difference sngle for any specified path and row number.

Referring to the method of operation of the overall program, once the first gep has been located attempts are made to locate other gops at some distance from the first. The approximate locations of these are calculated from (amongst other things) knowledge of the difference angle between the satellite path, (ie the y direction of the image) and the map northing. The search for gops is limited by subroutine LOCGCP to 41 rings. is up to 41 pixels in all directions. Since the location may be up to say 100 km distant, which is a maximum of  $100 \times 16$  = 1600 pixels away, it is necessary that the difference angle be known to an accuracy of better than 41 in 1600 or about 1.4 degrees. It is therefore important that IAMGLE provides a result which is less than 1.4 degrees in error, and to do this for the range of path and row numbers applicable to all immes of Writain.

As noted, the difference angle consists of two elements, one being the angle between the satellite path and true north, and the other the difference between true north and Grid sorth. Both of these angles vary with latitude and in the case of the second with longitude also. Since the image location is provided as a path and row number, it is necessary first to convert these to longitude and latitude.

The operation of IANGLE is therefore the following sequence:

 $(i)$ The latitude and longitude of the centre of the image are calculated from the Landsat path and row number,

the satellite heading, expressed as the angle between its path and true (ii) north is calculated for that latitude.

(iii) the difference angle between true and National Grid north is calculated for that latitude and longitude (this angle is referred to as the convergence).

the rotation angle is calculated by addition of (ii) and (iii).  $(iv)$ Items (i) to (iii) will now be considered in more detail.

25

# 7.2.1 Calculation of latitude and longitude from path and row

The Landsat 'Worldwide Reference System' of paths and rows is described in Zef 2. Relevant details include:

There are, in total, 251 evenly spaced paths. Although these are not  $\left( a\right)$ traversed in sequence by the satellite, nevertheless it is convenient to number then in a sequential manner. The separation of paths is therefore  $360/251 = 1.4343$  degrees, each path being identical to its meighbour but displaced in longitude by this amount westward from its predecessor. The location of the paths is not defined exactly in Ref 2 in terms of longitude, although it is noted that path I is "the first track that includes mainland North America". Nowever, examples of the relationship between path/row and longitude/latitude are provided and from these it is possible to calculate the longitude at which any path crosses the equator. In particular, path 251 (which is the same as path 'zero') is found to cross the equator at 64.05 degrees west. (This and all other longitudes in this Report are referred to the Greenwich meridian.)

Each complete orbit takes 102 minutes (more exactly 6196 seconds) and images **(Ъ)** are centred on locations 25 seconds apart. Thus there would be 248 complete images in one complete orbit (more exactly 247.84) although only 119 of these row locations are used. The 119 are recorded on the marth-south portion of the orbit which is the smalit side of the earth, and path number 60 is at the equator. Now I is the most northerly tow used, being at 80 degrees 1.2 minutes north, and row 119 the most southerly, at the same latitude south. Now 59 is centred on a location 25 seconds before the equator is reached, and so on.

From this information it is possible to calculate geographical locations from mith and now numbers.

#### $(i)$ Latitude

If the orbit of the satellite is assumed to be a circle, it may be divided into 248 equal sections, corresponding to adjacent row numbers. Since row 60 is at the equator, any row RCM is located on the orbit at a fraction (60-RCM)/62 of a quadrant from the equator, ie

latitude of mOM on the orbit =  $p_i^2 \times f_0(-m00)/124$  radians.

This is the latitude on the orbit, which is at an inclination angle A to the equator. When the orbit is related to the earth's surface the earth latitude Lat is given by the expression

 $\sin(\text{Lat}) = \sin(\text{A}) - \sin(\text{pi} = (60 - 200)/124)$ 

this calculation being for a sphere rather than a more complex shape.

For an ellipsoid

$$
tan(L_{n-1} = e \times e \cdot tan(L_{n-1})
$$

where Late is the geocentric latitude (Lat above)

Latd is the geodetic latitude and

is the latio of the minor to the majer anis of the ellipsoid, a value of 0.997 bet jused.

្ម : ឆ្នាំ។<br>ភូមិ

The latitude thus depends upon the row maker only. The longitude depends upon both path and row mumber and is considered wext.

(ii) Longitude

As unationed shove, path zero has been found to cross the equator at 64.05 degrees **WART.** 

Each successive path is displaced, in longitude only, by 360/251 degrees westward. For any given path therefore, the path number usy be maltiplied by 360/251 to provide the westward longitude shift for that path, relative to path zero.

Considering any one path, the longitude at row maker BOW is an angle Low further east than at row musher 60 (the equator) where

 $tan(Lom) = cos(A)$ .  $tan(pi = (60-103i)/124)$ 

and this expression is used to evaluate the relative langitude for any given row number.

These longitude calculations have assumed that the earth is stationary, whereas in fact it is rotating in relation to the sun, and hence the satellite's sun-synchronous orbit, at the rate of one revolution in 24 hours. For each increame in row mather an interval of 25 seconds has elapsed during which time the earth has rotated by  $360 \times 25/(24 \times 3600)$  degrees, is 0.10416 degree per row. It is therefore necessary to adjust the calculated longitude by this amount for each row number difference from the equatorial row, number 60,

These various steps necessary for the calculation of the longitude occur as separate statements in the computer listing of the subroutine.

Calculations of longitude and latitude usde by these means are shown below, in degrees: minutes, for the several path/row examples given in Ref 2,

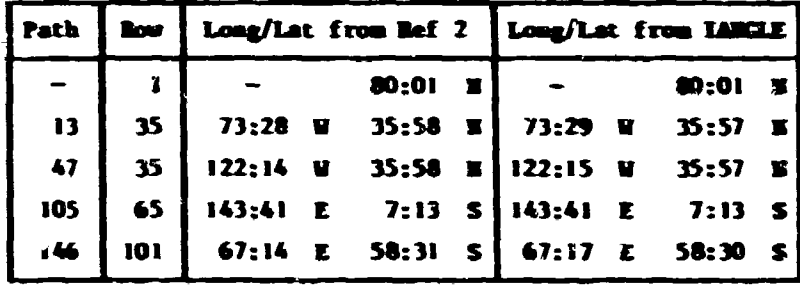

There is seen to be fair agreement between the values. The residual differences may be due to such causes as using a different value for e (several slightly different values are in use), a different value for the satellite orbit inclination, or to use of a simplified (spherical) earth model for some of the expressions.

The image supplied for any particular path and row is usually displaced from its moninal position (see Ref 2), often by a larger distance than the above errors in the calculated locations. Examination of fifteen images shows that the centre may be displaced from the nominal position by up to 0.47 degree in longitude and 0.21 degree in latitude, these figures including the above calculation errors of about 0.05 degree

and 0.02 degree respectively. Thus the calculated longitude and lacitude are adequately accurate for their purpose. The effect of the error in location of the centre of the image is considered later. (If account is taken of the antellite in use, it is found that the longitude displacements for Landsat 1 are in the range 0.337 to 0.464 degree. and for Landsat 2, -0.179 to 0.230 degree. It thus seems that Lands: 2 occupied an orbit roughly 0.4 degree eastward of Landsat I during the rolevant for period.)

 $70$ 

### 7.2.2 Determination of the satellite heading

The satellite's heading, the angle between its path and geodetic north at a given latitude B is determined with the aid of the expression

#### $cos A = cos B$ .  $cos C$

where A is the inclination of the satellite orbit to the equator.

**E** is the latitude.

**G** 

C is the inclination of the satellite orbit to that latitude parallel.

The inclinations of the orbits of the Landsat series are provided in Ref 2 and measurements of the orbits are recorded in Ref II. Since the Landsat missions are intended to provide a consistent operational system, the orbit inclinations do not vary greatly and a figure of 99.1 degrees may be used for all of the satellites. Since the direction of satellite travel is not reievant bere, the angle in the first quadrant, 80.9 degrees, may be used for convenience. Due to the consistency of all Landsat orbits this angle will in general be in error by appreciably less than 0.1 degree and consequent errors in C should be less than 0.1 degree for the latitude of Britain.

After application of the above equation at the appropriate latitude, the angle C is converted to an inclination with respect to the local meridian rather than the local parallel.

#### 7.2.3 Difference between true north and Grid morth, or convergence

The British National Grid reference system used for this work is an orthogonal system superimposed on a transverse Mercator projection. The central meridian of the Grid (2 degrees west) is the only northing line which is true north, all other northings having some convergence from true north. This angle may, according to fief 12, be approximated by the expression

# convergence =  $(\text{lon} + 2)$  . sin(Lat)

where Lon and Lat are the longitude and latitude in degrees. This expression was confirmed by comparison with a table of values calculated for this purpose and is in error by less than 0.004 degree for all areas which are normally mapped on the British Mational Grid.

Further increase in accuracy is not justified, as the present expression contributes negligible error to the subroutine.

### 7.2.4 Accuracy of subroutine LANGLE

The overall accuracy of operation of subroutine LANGLE is determined by the accuracies of its several constituent parts. These have heen discussed in the appropriate subsections and can now be combined.

Considering first the longitude and latitude, a study of fifteen images detailed in Table I shows that the centre of an image may be as such as 0.47 degree and 0.21 degree away from its calculated position. Such differences nay be shown to give rise to errors of up to 0.35 degree and 0.13 degree in the resulting difference sagle. (These figures are only approximate as they vary with latitude.)

In addition there are possible errors in satellite heading of up to 0.1 degree and in convergence of 0.004 degree.

Thus when all errors are taken into account it appears that the subroutine LANCLE should be able to provide angles which are in error by less than about 0.5 degree.

A comparison has been unde between the rotation angles provided by IANCLE and the actual rotation angles determined from the relevant transformation matrices. Fifteen images of widely distributed portions of the UK were examined. Each image provides two rotation angles, one of which, the rotation of the y-axis of the innge, is due to the causes described in this section. The other masle, the rotation of the x-axis of the inage, contains additional small effects due to any you angle of the satellite.

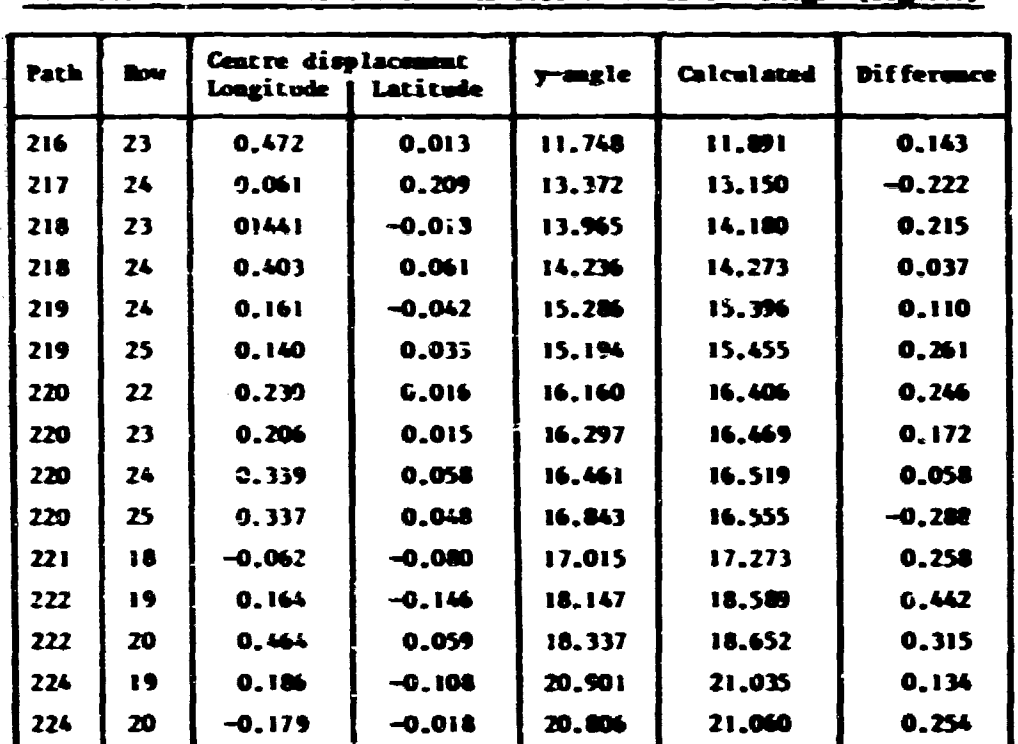

### Differences between calculated and actual values for images (degrees)

Table :

us when the angles calculated by subroutine IMMCLE were compared with the  $\mathbf{T}$ rotation required by the image y-sxis the average difference found was 0.21 degree and the largest difference 0.44 degree. These figures are consistent with the expected accuracy of the subroutine.

Summarising, the overall accuracy of subroutive IANCLE appears to be commistent with the calculated accuracy of about 0.5 degree, adequate for its intended use, which denands a limit of 1.4 degrees.

It should be emphasised that the use of subroutine IANCLE is only appropriate to the British Mational Grid system and for regions mormally mapped to that Grid. This does not include, for example, any part of Ireland.

The nathematical expressions used are in general not rigorous (for example some earth models are based on a sphere rather than am ellipsoid), but are seen to be adiquately accurate representations.

7.3 Subroutine MATSUB

Subroutine MATSUS has the purpose of calculating a first-order transformation matrix from a set of pairs of locations in the two reference frames: inage and National Grid coordinate systems. This subroutine is in fact adapted from an existing program MATRIX<sup>3</sup> so it will not be described in detail here. However it now contains some modifications, as follows.

MATSUB has been altered so that it reads the corresponding sets of image locations and map coordinates from appropriate arrays via a COMMUS block, rather than by obtaining then from a data file. In addition, it uses a small amount of discrimination. If any gep has a residual (determined by a previous MATSUS calculation) of greater than an amount specified by one of the subroutine parameters, or has a correlation coefficient of less than zero, that gcp is not included in the current calculation. Initially all residuals are set to zero by the main program, so the first MATSUS operation uses all available grps. A correlation confficient of less than zero implies that the grp has. for one reason or another, not been relocated: in fact any CC value less than 0.3 will be provided to MATSUB as less than zero.

If less than four suitable geps are provided. MATSUB is not able to function, so it provides an appropriate error message, and then stops. This might occur if the new image were largely obscured by cloud, so that few gops could be relocated.

When MATSUB has performed the least-squares fitting, it then propares a new transformation matrix which is passed to the main program through the COMMUNE block MATRIX.

During the course of its operation, MATSUS provides some output to the user terainal, concerning both the details of the individual gops, their locations and residuals, and also details of the new transformation matrix, including the implied pixel sizes and the relative orientation both along and perpendicular to the satellite direction of travel. This data output has been omitted from a recent version of the program.

MATSUS therefore is a fairly unsophisticated subroutine, providing only a firstorder transformation matrix. It is, however, quite adoquate for use in CCP.FIND, and

31

 $\ddot{\bullet}$ 

more complication is not justified. Once a set of gree has been relocated using CCP.FIND. the user way, if he vishes, use a program GCPFIT to obtain a first- or higher-order transformation matrix, selecting such gep locations as he requires.

# 7.4 Library and system subroutines

# 7.4.1 Subroutines in library HDLIB

Program GCP.FIND makes use of several subroutines held in a library named HIM.ID. The HIMLIB routines used are listed hare, with a brief description of their action.

COPMAN: forms a chip filename from a gcp identity.

CLSTMP: closes a temporary file.

**OTEL:** opens an image-format file for reading, waing the filemane as a parameter.

OTHERN: opens a temporary file for reading or writing.

MOTAIL: reads the tail (if any) of an image-format file.

TIMES: outputs to the specified channel (1 = terminal) details of the date and certain times. This allows estimates to be unde of the usage of computer processing and input/output time.

7.4.2 Subroutines in library INLIE

Use is made of some subroutines held in the image-format library DELIS. These are: CLOSEI: closes an image-format file.

**IMITI:** imitializes data it a COMMON block used by DMLIB routines.

OIR: opens an image-format file for reading.

7.4.3 System subroutines

The program GCP.FIND has been developed for use on a Prime 750 computer and is written in Prime FORTRAX IV. It makes use of a member of Prime system subroutines, most of which are of a familiar nature, such as to be or WHITE. Less familiar routines include:

CLOSSA: closes a file.

manufa: 'reviuds' a file, is returns to the start.

YSHOGA: presents a question at the user terminal and sets the logical value THIE or FALSE according to the response YES or MO.

It is necessary to include the incert STSCOPAREYS in the declaration section of all programs and subroutines which use such system subroutines, to 'explain' to the compiler the value of words, used as parameters in these subroutines, which include the "\$" character.

### **RESULTS AND CONCLUSION**

The 'product' of GCP.FIND is a list of all the gops which have been relocated within a given image. Ideally, all gops which lie within the image will be relocated,

 $\mathbf{v}$ 

and to a high accuracy. In practice, due to small mislocations of the original gras, an accuracy of about 20.4 pixel is to be expected, rather than the 0.1 pixel apparently possible.

The alternative to using GCP.FIND is to locate as many as possible gops manually, which is a time-consuming labour-intensive process. The success or otherwise of GCP.FIMM is therefore to be measured by where its performance lies, whether 'nerfect', or 'better' or 'worse' than the manual method.

To provide a qualitative answer to this question, it would be necessary to record systematically the results of use of CCP.FIND on a wide range of images, and no such systematic recording has been done. However the program has been used on many different inters (over 100) by the suthor and several other users, and the following comments represent the experience found.

GCP, FilD is very much nore convenient to use than the namual method and no user would now contemplate manual relocation, except possibly for an image which was so cloud-covered that only a very small musher of widely scattered gens could be discorned. The program can certainly be said to be very much better than manual methods.

The proportion of geps relocated within an image varies, depending on such things as the season of the year compared with when the gcp chips were obtained. For similar seamons, the proportion relocated approaches 1002, whilst in the worst cames attempted about 60% of the gros were found, when the image was whout six months different in season from the original chips, and some same present in some portions of the scene.

The accuracy of relocation may be judged from the standard deviations of the gops. In the best cases the standard deviation may be less than 50 m (about 0.6 to 0.8 pixel) with one or two out of perhaps 150 being bad 'outliers'. In the worst situation, the standard deviation may be 120 m with up to 15-202 badly relocated, mainly because they cannot be located at all.

It should be pointed out that heavy cloud cover, or summetimes in Britain poor atmospheric clarity, reduce the value of images, so these results refer to images which appear usable after a very brief visual inspection.

In summary, GCP.FIMD provides a rapid method of relocating gops, with little user effort, and enables large quantities of imagery to be processed, which would not have been contemplated with mensal methods. Provided that the image quality is good, the process has a high success rate in accurately relocating gras.

 $\overline{5}$ 

**REFERENCES** 

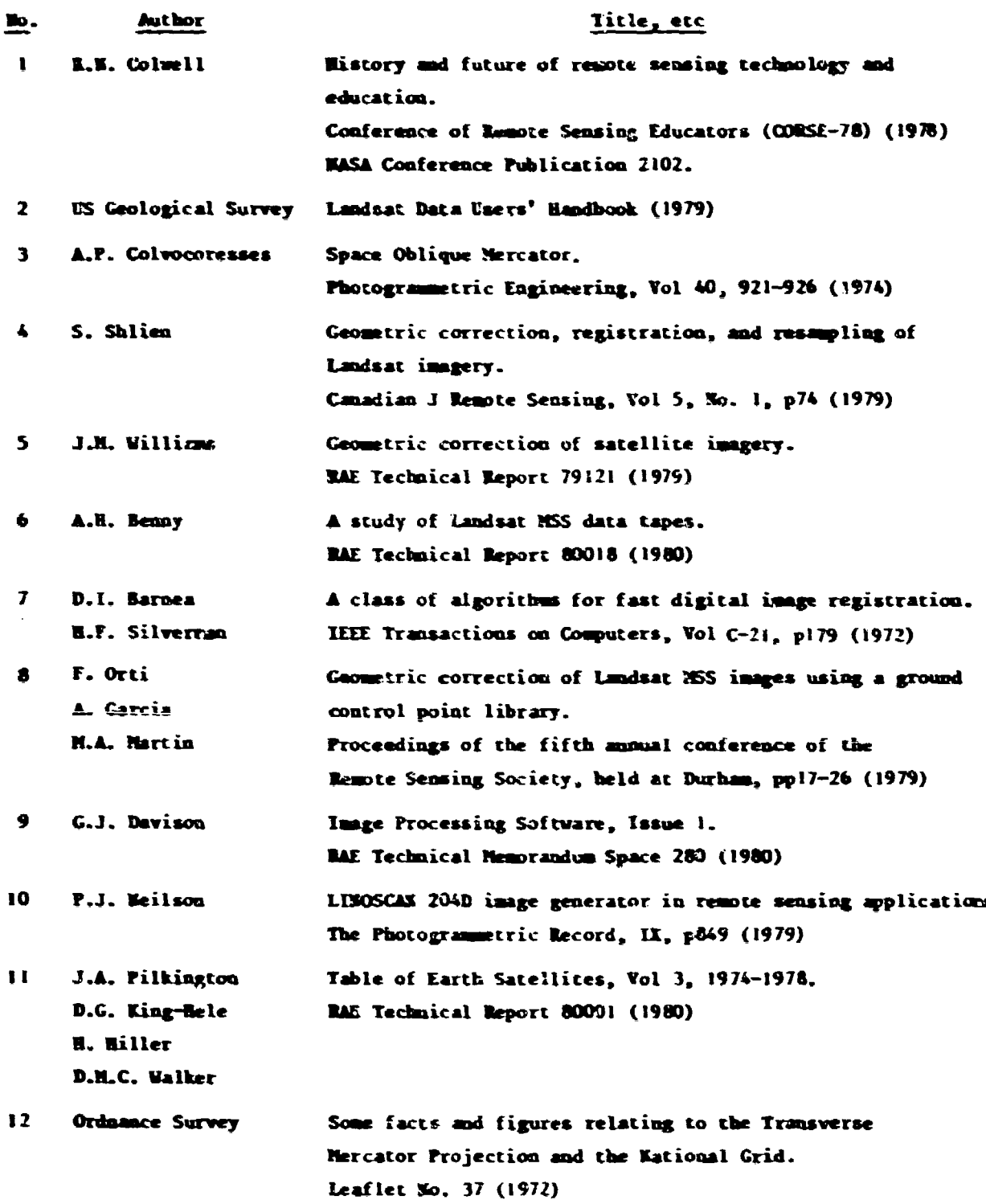

WWWW

⇁

COND LOGFIL **AK. CCP.FIND CCP FIND** 15-SEP-88 94.61 29.91 THU. 28 SEP 1989 13:44:18 **INLIB REVI** PROVIDE DETAILS OF THE SHAP: TYPE INPUT FILE NAME: LOTIDEZ LOUTINE IN BRISTOL CHANNEL BARDZ 3159 COLS. 2286 ROUS. **INITIAL CROUND CONTROL POINT: XXX X**  $1723$ DENNY ISLAND IN CHEN VALLEY RESR **19 ROUS**  $19$  COLS. PROVIDE POSITION OF GCP AND SIZE OF PICTURE DATA CRN. REAL) IN FORM x X y Y. Us IF COL AND ROU .... **AFPROXIMATE C.C.P. LOCATION REFERRED TO ENTIRE SCENE COL: 558** £04: 1668 PING: 6 RING: 1 **PENCE**  $\overline{\mathbf{z}}$ **FINC:**  $\mathbf{z}$ **FENCY**  $\clubsuit$ PING:  $\overline{\mathbf{3}}$  $9130:$  $\blacktriangleleft$ PING:  $\overline{\mathbf{z}}$ FING: 8 **EEST INTEGER LOCATION IS COL 552, ROW 1654** COEFFICIENT IS @ 6541 **2 7382 8 7245 8.7834 8.6586 8.5837**  $3.7812$  **2** 8118 **8 8828 8.7549 B** 6735 2 7715 8 8488 8.8541 **R.8191 B** 2477  $26759$   $2642$   $2.7944$ 8.7776 8 7313  $2,5457$   $8.6322$   $8,6732$   $8.6682$ 8.6437 8.6759 **& 6732 <b>a**.6648 **M.6583**  $36541$ 0 8486 **B.7944**  $$ 8.6689 **B.6412** 551 551 558 **S47** 548 549  $543$ 552 552 552 1655 1654 1669 1654 1655 1655 1656 1668 1668 1661

Fig 1 First 46 fines of output of a typical run of program GCP.FIRD

The Trans

 $\sim 100$  km s  $^{-1}$ 

 $\sim$   $\sim$   $\sim$ 

**TRIBISH** 

 $\overline{\phantom{a}}$ 

 $\sim$   $\sim$   $\sim$ 

م عن ط

Fir1